**MINISTÉRIO DA SAÚDE Secretaria de Atenção à Saúde Departamento de Atenção Básica**

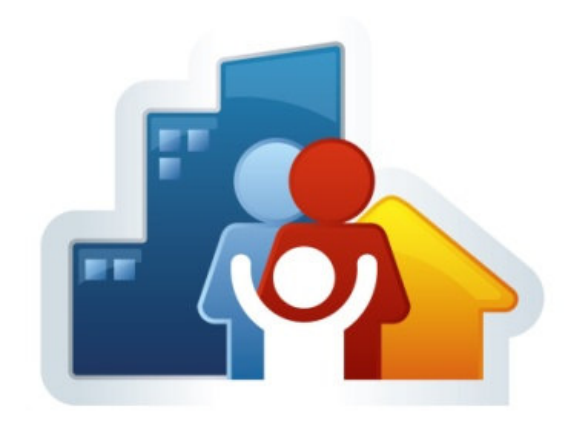

# **SaúdedaFamília**

## **Passo a Passo das Ações do Departamento de Atenção Básica**

**2011**

Ed. Premium, SAF Sul, Quadra 2, Lote 5/6, Bloco II, Subsolo - CEP: 70.070-600, Brasília - DF **www.saude.gov.br/dab**

## **Ação: ampliar a cobertura da Estratégia de Agentes Comunitários de Saúde (EACS) em todo o território brasileiro**

**Para quem:** para toda a população brasileira.

**Produto:** famílias atendidas por Agentes Comunitários de Saúde (ACS).

**Para que serve:** no processo de fortalecimento do Sistema Único de Saúde (SUS), o ACS tem sido um personagem muito importante realizando integração dos serviços de saúde da Atenção Primária à Saúde (APS) com a comunidade. O ACS pode integrar tanto uma equipe de Saúde da Família (eSF) quanto uma equipe da Estratégia de Agentes Comunitários de Saúde (EACS), de acordo com a realidade do município.

Atualmente são mais de 245 mil ACS em todo o Brasil desenvolvendo ações de promoção e vigilância em saúde e contribuindo para a melhoria da qualidade de vida das pessoas. Cabe à gestão municipal a decisão de aderir à estratégia em seu território.

## **Como implantar equipes de agentes comunitários de saúde - passo a passo:**

**Passo 1:** o município deverá apresentar projeto contendo as seguintes informações:

a) Área geográfica a ser coberta, com estimativa da população residente;

b) Descrição da estrutura mínima com que contarão as Unidades Básicas de Saúde (UBS) onde atuarão os ACS;

c) Definição das ações mínimas a serem desenvolvidas pelo ACS;

d) Indicar as UBS que servirão de referência para o trabalho dos ACS;

e) Definição do processo de avaliação do trabalho das equipes e da forma de acompanhamento do pacto de indicadores da atenção básica e utilização dos sistemas nacionais de informação;

f) Descrição da forma de recrutamento, seleção e contratação dos ACS, de acordo com a Lei  $n^{\circ}$  11.350, de 5 de outubro de 2006;

g) Contrapartida de recursos do município e do Distrito Federal.

**Passo 2:** o município submete o projeto para aprovação do Conselho Municipal de Saúde.

**Passo 3:** a Secretaria Municipal de Saúde envia as informações para análise da

Secretaria Estadual de Saúde.

**Passo 4:** a Secretaria Estadual de Saúde submete o pleito do município à apreciação da Comissão Intergestores Bipartite (CIB).

**Passo 5:** a CIB envia a planilha para o Ministério da Saúde.

**Passo 6:** o Ministério da Saúde publica portaria credenciando o município no Diário Oficial da União.

**Passo 7:** o município cadastra os ACS no Cadastro Nacional dos Estabelecimentos de Saúde (CNES), conforme define a Portaria nº 750/GM, de 10 de outubro de 2006.

O município começa a receber os recursos referentes ao número de ACS implantados e informados no CNES, mas para manutenção dos recursos é preciso alimentar mensalmente os sistemas de informações nacionais.

## **Incentivos financeiros:**

O incentivo será repassado do Fundo Nacional de Saúde aos Fundos Municipais de Saúde, conforme definido na Portaria nº 3.178/GM, de 19 de outubro de 2010, com valor de R\$ 714,00 por ACS implantado no município por mês.

## **Legislação:**

Portaria nº 648, de 28 de março de 2006. Lei nº 11.350, de 5 de outubro de 2006. Portaria nº 750, de 10 de outubro de 2006. Portaria nº 204, de 29 de janeiro de 2007. Portaria nº 3.178, de 19 de outubro de 2010.

## **Publicações:**

Guia Prático do Agente Comunitário de Saúde. 2009. O Trabalho do Agente Comunitário de Saúde. 2009.

Disponível em: http://www.saude.gov.br/dab

## **Contatos:**

Coordenação-Geral de Gestão da Atenção Básica Correio eletrônico: dab@saude.gov.br Telefone: (61) 3306-8505

**Ação: ampliar o acesso da população brasileira à Atenção Primária à Saúde por meio da Estratégia Saúde da Família (ESF) - Equipes de Saúde da Família (eSF)**

**Para quem:** para toda a população brasileira.

**Produto:** equipes de Saúde da Família implantadas.

**Para que serve:** a Atenção Primária à Saúde (APS) tem a Saúde da Família como estratégia prioritária para a sua organização de acordo com os preceitos do SUS. Tem como objetivos, ampliar o acesso da população brasileira à Atenção Primária à Saúde (APS); possibilitar acesso universal à saúde; efetivar a integralidade das ações da APS; promover o cuidado integral e contínuo ao usuário, família e comunidade; estimular o controle social e a participação popular; contribuir para a melhoria da qualidade de vida da população brasileira. As ações da Estratégia Saúde da Família são oferecidas por equipes multiprofissionais formadas por, no mínimo, um médico clínico geral ou especialista em Medicina de Família e Comunidade, um enfermeiro, um auxiliar ou técnico de enfermagem e até 12 agentes comunitários de saúde (ACS). A Portaria nº 648/GM, de 28 de janeiro de 2006, define duas modalidades de equipes de Saúde da Família. Modalidade I, para municípios com menos de 50 mil habitantes nos Estados da Amazônia Legal; ou municípios de outras regiões do País, com menos de 30 mil habitantes e com Índice de Desenvolvimento Humano (IDH) < 0,7; ou equipes que atendam a população quilombola, e/ou residentes em assentamentos com mínimo de 70 pessoas (regulamentada pela Portaria/GM nº 822, de 17 de abril de 2006). A Modalidade II é para os demais municípios que não se enquadram nos critérios anteriores.

## **Como credenciar a Estratégia Saúde da Família (ESF) - passo a passo:**

**Passo 1:** o município deverá apresentar projeto contendo as seguintes informações:

a) Área geográfica a ser coberta, com estimativa da população residente;

b) Descrição da estrutura mínima com que contarão as Unidades Básicas de Saúde onde atuarão as equipes de Saúde da Família (eSF);

c) Definição das ações mínimas a serem desenvolvidas pelas eSF;

d) Proposta de fluxo dos usuários para garantia de referência aos serviços de saúde de maior complexidade;

e) Definição do processo de avaliação do trabalho das equipes e da forma de acompanhamento do pacto de indicadores da atenção básica e utilização dos sistemas nacionais de informação;

f) Descrição da forma de recrutamento, seleção e contratação dos profissionais da eSF, contemplando o cumprimento de carga horária de 40 horas semanais para todos os profissionais;

g) Contrapartida de recursos do município e do Distrito Federal.

**Passo 2:** o município submete o projeto para aprovação do Conselho Municipal de Saúde.

**Passo 3:** a Secretaria Municipal de Saúde envia as informações para análise da Secretaria Estadual de Saúde.

**Passo 4:** a Secretaria Estadual de Saúde submete o pleito do município à apreciação da Comissão Intergestores Bipartite (CIB).

**Passo 5:** a CIB envia a planilha para o Ministério da Saúde.

**Passo 6:** o Ministério da Saúde publica o credenciamento do município no Diário Oficial da União.

**Passo 7:** o município cadastra os profissionais da eSF no Cadastro Nacional dos Estabelecimentos de Saúde (CNES), conforme define a Portaria nº 750, de 10 de outubro de 2006.

O município começa a receber os recursos referentes ao número de eSF implantadas e informadas no Sistema de Cadastro Nacional de Estabelecimentos de Saúde, mas para manutenção dos recursos é preciso alimentar mensalmente os sistemas de informações nacionais.

## **Incentivos financeiros:**

Os incentivos serão repassados do Fundo Nacional de Saúde ao Fundo Municipal de Saúde, de acordo com a modalidade da eSF na qual o município se enquadre, conforme definido na Portaria nº 3.066, de 23 de dezembro de 2008.

## **Modalidade I:**

Incentivo de implantação por equipe - R\$ 20.000,00 (em duas parcelas de R\$ 10.000,00).

Incentivo de custeio por equipe - R\$ 9.600,00.

## **Modalidade II:**

Incentivo de implantação por equipe - R\$ 20.000,00 (em duas parcelas de R\$ 10.000,00).

Incentivo de custeio mensal por equipe - R\$ 6.400,00.

## **Legislação:**

Portaria nº 648/GM, de 28 de março de 2006. Portaria nº 750/SAS, de 10 de outubro de 2006. Portaria nº 204/GM, de 29 de janeiro de 2007. Portaria nº 822/GM, de 17 de abril de 2006. Portaria nº 3.066/GM, de 23 de dezembro de 2008.

## **Publicações:**

Série Pactos pela Saúde, 2006 - Diretrizes Operacionais Pactos pela Vida, em Defesa do SUS e de Gestão, volume 1. Série Pactos pela Saúde, 2006 - Política Nacional de Atenção Básica, volume 4.

Disponível em: http://www.saude.gov.br/dab

## **Contatos:**

Coordenação-Geral de Gestão da Atenção Básica Correio eletrônico: dab@saude.gov.br Telefone: (61) 3306-8505

**Ação: ampliar o acesso da população ribeirinha à Atenção Primária à Saúde por meio de implantação das Unidades de Saúde da Família Fluviais**

**Para quem:** para as populações ribeirinhas na Amazônia Legal e em Mato Grosso do Sul.

**Produto:** Unidades de Saúde da Família Fluviais implantadas.

**Para que serve:** as equipes de Saúde da Família Fluviais constituem unidades de saúde montadas sobre embarcações que realizem deslocamentos fluviais, nas quais a eSF necessite pernoitar para desempenhar suas funções.

**Como implantar as Unidades de Saúde da Família Fluviais no município passo a passo:**

**Passo 1:** o município deverá elaborar uma proposta que contemple, minimamente, os seguintes itens:

a) Município(s) atendido(s) com estimativa da população residente;

b) Território definido — georreferenciamento;

c) Descrição da população por agente comunitário (localidade, estimativa do número de pessoas por ACS);

d) Número de dias mensais e o tempo de atendimento diário da unidade para atendimento à população definida;

e) Descrever o circuito de deslocamento da unidade;

f) Descrever a organização das ações da equipe, a fim de garantir a continuidade do atendimento da população, como o pré-natal e a puericultura dentro dos padrões mínimos recomendados;

g) Listar os profissionais que farão parte da unidade;

h) Descrever a estrutura física e os equipamentos disponíveis na Unidade de SF Fluvial;

i) Indicar o município - sede para recebimento dos recursos federais se a USFF atender mais de um município.

**Passo 2:** o município submete o projeto para aprovação do Conselho Municipal de Saúde.

**Passo 3:** a Secretaria Municipal de Saúde envia a proposta para análise da Secretaria Estadual de Saúde ou instância regional.

**Passo 4:** a Secretaria Estadual de Saúde (SES) analisa e submete o pleito do município à apreciação da Comissão Intergestores Bipartite (CIB).

**Passo 5:** a CIB envia a planilha para o Ministério da Saúde.

**Passo 6:** o Ministério da Saúde publica o credenciamento do município no Diário Oficial da União.

**Passo 7:** o município cadastra os profissionais da eSF no Cadastro Nacional dos Estabelecimentos de Saúde (CNES).

O município começa a receber os recursos referentes ao número de equipes implantadas e informadas no Sistema de Cadastro Nacional de Estabelecimentos de Saúde, mas para manutenção dos recursos é preciso alimentar mensalmente os sistemas de informações nacionais.

#### **Incentivos financeiros:**

O repasse mensal para o financiamento das equipes de Saúde da Família para populações ribeirinhas é equivalente ao valor vigente para o incentivo de custeio para equipes de SF classificadas como Modalidade I, conforme a Portaria nº 648/ GM, de 28 de março de 2006.

O valor de incentivo de custeio para as equipes de Saúde Bucal vinculadas às eSF para populações ribeirinhas será equivalente ao valor vigente para uma equipe de Saúde Bucal, conforme sua modalidade prevista na Portaria nº 648/GM, de 28 de março de 2006, com acréscimo de 50% (cinquenta por cento).

#### **Legislação:**

Portaria nº 648/GM, de 28 de março de 2006. Portaria nº 750/SAS, de 10 de outubro de 2006. Portaria nº 822/GM, de 17 de abril de 2006. Portaria nº 204/GM, de 29 de janeiro de 2007. Portaria nº 3.066/GM, de 23 de dezembro de 2008. Portaria nº 2.191/GM, de 3 de agosto de 2010.

#### **Publicações:**

Séries Pactos pela Saúde, 2006 - Política Nacional de Atenção Básica, volume 4.

Disponível em: http://www.saude.gov.br/dab

## **Contatos:**

Coordenação-Geral de Gestão da Atenção Básica Correio eletrônico: dab@saude.gov.br Telefone: (61) 3306-8505

## **Ação: ampliar o acesso da população ribeirinha à Atenção Primária à Saúde por meio das Equipes Saúde da Família**

**Para quem:** Para as populações ribeirinhas na Amazônia Legal e em Mato Grosso do Sul.

**Produto:** Equipes de Saúde da Família para Populações Ribeirinhas.

**Para que serve:** As equipes de Saúde da Família para Populações Ribeirinhas constituem equipes cujo acesso à população ribeirinha ocorra por meio fluvial, em localidades nas quais não seja viável o deslocamento diário da eSF da sede do município até o local de moradia dessas populações ribeirinhas, razão pela qual a eSF deva pernoitar na localidade para o desempenho de suas funções.

## **Como credenciar as Equipes de Saúde da Família para População Ribeirinha (ESFPR) – passo a passo:**

**Passo 1:** o município deverá apresentar projeto contendo as seguintes informações:

a) Área geográfica a ser coberta, com estimativa da população residente;

b) Descrição da estrutura mínima com que contarão as Unidades Básicas de Saúde onde atuarão as eSF;

c) Definição das ações mínimas a serem desenvolvidas pelas eSF;

d) Proposta de fluxo dos usuários para garantia de referência aos serviços de saúde de maior complexidade;

e) Definição do processo de avaliação do trabalho das equipes e da forma de acompanhamento do pacto de indicadores da Atenção Básica e utilização dos sistemas nacionais de informação;

f) Descrição da forma de recrutamento, seleção e contratação dos profissionais da eSF, contemplando o cumprimento de carga horária de 40 horas semanais para todos os profissionais;

g) Contrapartida de recursos do município e do Distrito Federal.

**Passo 2:** o município submete o projeto para aprovação do Conselho Municipal de Saúde.

**Passo 3:** a Secretaria Municipal de Saúde envia as informações para análise da Secretaria Estadual de Saúde.

**Passo 4:** a Secretaria Estadual de Saúde submete o pleito do município à preciação

da Comissão Intergestores Bipartite (CIB).

**Passo 5:** a CIB envia a planilha para o Ministério da Saúde.

**Passo 6:** o Ministério da Saúde publica portaria que credencia o município no

Diário Oficial da União.

**Passo 7:** o município cadastra os profissionais da eSF no Cadastro Nacional dos Estabelecimentos de Saúde (CNES).

Então o município começa a receber os recursos referentes ao número de equipes implantadas e informadas no Sistema de Cadastro Nacional de Estabelecimentos de Saúde, mas para manutenção dos recursos é preciso alimentar mensalmente os sistemas de informações nacionais.

## **Incentivos financeiros:**

O repasse mensal para o financiamento das equipes de Saúde da Família para Populações Ribeirinhas será equivalente ao valor vigente para o incentivo de custeio para equipes de SF classificadas como modalidade I conforme a Portaria GM/MS nº 648, de 28 de março de 2006.

O valor de incentivo de custeio para as equipes de Saúde Bucal vinculadas às equipes de SF para Populações Ribeirinhas será equivalente ao valor vigente para uma equipe de Saúde Bucal, conforme sua modalidade prevista na Portaria GM/MS nº 648, de 28 de março de 2006, com acréscimo de 50% (cinquenta por cento).

## **Legislação:**

Portaria nº 648/GM, de 28 de janeiro de 2006. Portaria nº 750/SAS, de 10 de outubro de 2006. Portaria nº 822/GM, de 17 de abril de 2006. Portaria nº 204/GM, de 29 de janeiro de 2007. Portaria nº 3.066/GM, de 23 de dezembro de 2008. Portaria nº 2.191/GM, de 03 de agosto de 2010.

## **Publicações:**

Séries Pactos pela Saúde, 2006 – Política Nacional de Atenção Básica, volume 4.

Disponível em: http://www.saude.gov.br/dab

## **Contatos:**

Coordenação-Geral de Gestão da Atenção Básica Correio eletrônico: dab@saude.gov.br Telefone: (61) 3306-8505

**Ação: ampliar o acesso da população brasileira à Atenção Primária à Saúde por meio dos Núcleos de Apoio à Saúde da Família (NASF)**

**Para quem:** para toda a população brasileira.

**Produto:** Núcleos de Apoio à Saúde da Família (NASF) implantados.

**Para que serve:** com o objetivo de apoiar a inserção da Estratégia Saúde da Família na rede de serviços e ampliar a abrangência, a resolutividade, a territorialização, a regionalização, bem como a ampliação das ações da APS no Brasil, o Ministério da Saúde criou os Núcleos de Apoio à Saúde da Família (NASF), mediante a Portaria  $n^{\circ}$  154/GM, de 24 de janeiro de 2008, republicada em 4 de março de 2008. Atualmente existem três modalidades de NASF:

#### **Modalidade I:**

Vinculada, no mínimo, a cinco equipes de Saúde da Família (eSF) nos municípios dos Estados da Região Norte com menos de 100 mil habitantes e a oito eSF e, no máximo, a 20 eSF nos demais municípios. Esse núcleo é composto por, no mínimo, cinco profissionais de uma lista definida na Portaria nº 154/GM, de 4 de março de 2008. Os municípios com menos equipes que os critérios exigidos poderão se consorciar para implantar um NASF Modalidade I.

#### **Modalidade II:**

Vinculada, no mínimo, a três eSF, em municípios com densidade populacional inferior a 10 habitantes por km². Esse núcleo é composto por, no mínimo, três profissionais de categorias distintas estabelecidas na Portaria supracitada.

## **Modalidade III:**

Vinculada, no mínimo, a quatro eSF, em municípios com porte populacional menor que 20 mil habitantes, devendo obedecer ao disposto na Portaria nº 154/GM, de 4 março de 2008 e nº 2.843/GM, de 20 setembro de 2010. Esse núcleo é composto por, no mínimo, três profissionais de categorias distintas estabelecidas nas Portarias supracitadas.

Dessa forma, o NASF deve ser constituído por uma equipe, na qual profissionais de diferentes áreas de conhecimento atuam em conjunto com os profissionais das eSF, compartilhando e apoiando as práticas em saúde nos territórios sob responsabilidade das eSF. Tal composição deve ser definida pelos próprios gestores municipais e as eSF, mediante critérios de prioridades identificadas a partir das necessidades locais e da disponibilidade de profissionais de cada uma das diferentes ocupações. Para efeito de repasse de recurso federal, poderão compor os NASF: educador físico, nutricionista, fisioterapeuta, terapeuta ocupacional, farmacêutico, assistente social, psicólogo, fonoaudiólogo, médico psiquiatra, médico ginecologista, médico pediatra, médico acupunturista e médico homeopata, de acordo com cada modalidade.

Nos municípios da Região Nordeste e Amazônia Legal, foi recomendado, pela

Portaria 2.281, de 1º de outubro de 2009, que tenha pelo menos um médico pediatra em cada NASF.

**Como implantar o Núcleo de Apoio à Saúde da Família (NASF) - passo a passo:**

**Passo 1:** o município deverá apresentar projeto contendo as seguintes informações: a) Área geográfica a ser coberta, com estimativa da população residente;

b) Dados levantados em diagnóstico elaborado pelo município que justifique a implantação do NASF;

c) Definição dos profissionais que irão compor as equipes do NASF e as principais atividades a serem desenvolvidas;

d) Descrição de quais eSF serão vinculadas, bem como o código do Cadastro Nacional de Estabelecimentos de Saúde (CNES) da Unidade Básica de Saúde em que o NASF será credenciado;

e) Descrição do planejamento compartilhado entre as eSF e as equipes de NASF;

f) Proposta de fluxo dos usuários para garantia de referência e contrarreferência aos demais serviços da rede assistencial;

g) Descrição da forma de recrutamento, seleção, contratação e carga horária dos profissionais do NASF.

**Passo 2:** o município submete o projeto para aprovação do Conselho Municipal de Saúde.

**Passo 3:** a Secretaria Municipal de Saúde envia as informações para análise da Secretaria Estadual de Saúde.

**Passo 4\*:** a Secretaria Estadual de Saúde submete o pleito do(s) município(s) à apreciação da Comissão Intergestores Bipartite (CIB).

\*Modalidade III: a Secretaria Estadual de Saúde ou instância regional terá o prazo de 10 (dez) dias para análise e encaminhamento à CIB. Vencido o prazo fixado, o município poderá enviar a solicitação de habilitação, com o protocolo de entrada na Secretaria Estadual de Saúde, que comprove o prazo de expiração, diretamente ao Ministério da Saúde.

**Passo 5:** a Secretaria Estadual de Saúde envia ofício para o Ministério da Saúde, comunicando o número de NASF aprovados.

**Passo 6:** o Ministério da Saúde publica o credenciamento das equipes de NASF no Diário Oficial da União.

**Passo 7:** após a publicação do credenciamento da(s) equipe(s) do NASF, o município cadastra os profissionais do NASF no Cadastro Nacional dos Estabelecimentos de Saúde (CNES), com um prazo máximo de 90 dias, ou seja, três competências.

Concluído todo o processo, o município começa a receber, na competência subsequente à implantação, recursos de implantação e custeio, referentes ao número de NASF implantados, mas para manutenção dos recursos é preciso alimentar mensalmente os sistemas de informações nacionais.

## **Incentivos financeiros:**

Os incentivos serão repassados do Fundo Nacional de Saúde ao Fundo Municipal de Saúde de acordo com a modalidade de NASF.

## **Modalidade I:**

Incentivo de implantação por equipe de NASF - R\$ 20.000,00 (em parcela única). Incentivo de custeio mensal por equipe de NASF - R\$ 20.000,00.

## **Modalidade II:**

Incentivo de implantação por equipe de NASF - R\$ 6.000,00.

Incentivo de custeio mensal por equipe de NASF - R\$ 6.000,00.

## **Modalidade III:**

Incentivo de custeio mensal por equipe de NASF - R\$ 6.000,00.

## **Legislação:**

Portaria nº 648/GM, de 28 de março de 2006. Portaria nº 750/GM, de 10 de outubro de 2006. Portaria nº 847/GM, de 30 de abril de 2009. Portaria nº 409/SAS/MS, de 23 de julho de 2008. Portaria nº 198/SAS/MS, de 28 de março de 2008. Portaria nº 154/GM, de 24 de janeiro de 2008, republicada em 4 de março de 2008. Portaria nº 2.281/GM, de 1º de outubro de 2009.

Portaria nº 2.843/GM, de 20 setembro de 2010.

Disponível em: http://www.saude.gov.br/dab

## **Contatos:**

Coordenação-Geral de Gestão da Atenção Básica Correio eletrônico: dab@saude.gov.br Telefone: (61) 3306-8505

## **Ação: ampliar o acesso dos estudantes matriculados na Rede Básica Pública de Educação à Atenção Primária à Saúde por meio do Programa Saúde na Escola (PSE)**

**Para quem:** crianças, adolescentes e jovens do ensino público (Educação Infantil, Ensino Fundamental, Ensino Médio, Rede Federal de Educação Profissional e Tecnológica, Educação de Jovens e Adultos - EJA).

**Produto:** Programas Saúde na Escola (PSE) implantados.

**Para que serve:** o PSE é uma política de articulação e integração entre os Ministérios da Educação e da Saúde. Foi instituído pelo Decreto Presidencial nº 6.286, de 5 de dezembro de 2007, e preconiza que as equipes de Saúde da Família realizem visitas periódicas e permanentes às escolas participantes do PSE para desenvolver ações de Promoção e atenção á Saúde dos escolares. As ações desenvolvidas nas escolas e nas Unidades Básicas de Saúde, em especial aquelas organizadas por meio da Estratégia Saúde da Família, visam ampliar as ações de saúde aos alunos da Rede Pública de Ensino com a finalidade de contribuir para a formação integral dos estudantes da rede básica por meio de ações de prevenção, promoção e atenção à saúde.

## **Como implantar o Programa de Saúde na Escola (PSE) - passo a passo:**

**Passo 1:** o Ministério da Saúde publica portaria específica com os municípios aptos para adesão, ou seja, aqueles que atendem aos critérios estipulados pelo valor do Índice de Desenvolvimento da Educação Básica (IDEB), cobertura da ESF ou que possuem Escolas do Programa Mais Educação.

**Passo 2:** os municípios que optarem por aderir à Portaria registram sua manifestação de Interesse em formulário eletrônico no prazo estipulado pela Portaria.

**Passo 3:** o município constitui Grupo de Trabalho Intersetorial (GTI), com integrantes das Secretarias de Saúde e Educação.

**Passo 4:** o GTI municipal deverá elaborar o Projeto Municipal de acordo com o passo a passo oferecido no endereço eletrônico do Departamento de Atenção Básica (www.saude.gov.br/dab) no link PSE.

**Passo 5:** o projeto municipal e o termo de adesão devem ser encaminhados pelo município a Comissão Intergestores Bipartite (CIB).

**Passo 6:** após homologação na CIB, o município envia para o Ministério da Saúde o projeto e o Termo de Adesão homologados, em meio eletrônico por formulário especifíco.

**Passo 7:** a CIB envia resolução para o Ministério da Saúde.

**Passo 8:** o Ministério da Saúde publica portaria com os municípios que aderiram ao Programa Saúde na Escola.

**Passo 9:** o município informa quais as equipes de SF que participam do PSE no Cadastro Nacional de Estabelecimentos de Saúde (CNES).

O município começa a receber a partir da adesão do município ao programa, em parcela única, com base no número de eSF cadastradas no Cadastro Nacional de Estabelecimentos de Saúde (CNES), conforme a competência citada na portaria que estabelece o cronograma de envio da base de dados do Sistema CNES, que geram transferência de incentivos financeiros ao município.

#### **Incentivos financeiros:**

O valor do recurso financeiro referente à adesão ao PSE corresponde a uma parcela anual do incentivo mensal às equipes de SF de acordo com a Modalidade I ou II.

## **Legislação:**

Portaria nº 648, de 28 de janeiro de 2006. Portaria nº 204, de 29 de janeiro de 2007. Decreto Presidencial nº 6.286, de 5 de dezembro de 2007. Portaria nº 3.696, de 25 de novembro de 2010. Portaria nº 3.918, de 10 de dezembro de 2010.

Disponível em: http://www.saude.gov.br/dab

## **Contatos:**

Programa Saúde na Escola - PSE Correio eletrônico: pse@saude.gov.br Telefone: (61) 3306-8091

## **Ação: incluir microscopista na Atenção Primária à Saúde junto às equipes de Agentes Comunitários de Saúde e/ou às equipes de Saúde da Família**

**Para quem:** municípios da Amazônia Legal que tenham implantado eACS e/ou eSF em dezembro de 2007, com Índice Parasitário Anual (IPA), no ano de 2008, igual ou acima de 50 casos por mil habitantes e que concentram 80% dos casos de malária.

**Produto:** microscopistas implantados junto às eACS e/ou eSF.

**Para que serve:** a Atenção Primária à Saúde tem entre suas prioridades desenvolver atividades de vigilância em saúde para a população adstrita, tendo maior potencial de detecção e atuação precoce, com o objetivo de ser resolutiva para o manejo dos problemas mais frequentes em seu território. Considerando que a malária é uma das doenças de maior importância epidemiológica na Região Amazônica e que outras enfermidades também podem ser diagnosticadas e tratadas precocemente, o Departamento de Atenção Básica tem disponibilizado recursos financeiros com o objetivo de incluir o microscopista na APS e aumentar o acesso da população, em tempo oportuno, a exames para diagnóstico da malária e outras doenças hemoparasitárias, tais como doença de Chagas e filariose.

## **Como implantar o microscopista junto às eACS e/ou eSF - passo a passo:**

**Passo 1:** a Secretaria Municipal de Saúde deve elaborar projeto de implantação, contendo:

a) Definição do território de atuação;

b) Descrição da forma de recrutamento, seleção, contratação e carga horária dos microscopistas;

c) Descrição de quais eSF serão vinculadas, bem como o código do Cadastro Nacional de Estabelecimentos de Saúde (CNES) da Unidade Básica de Saúde em que os microscopistas será vinculado.

**Passo 2:** o projeto deverá ser aprovado pelo Conselho Municipal de Saúde e encaminhado à Secretaria Estadual de Saúde (SES) para análise.

**Passo 3:** após análise pela SES, os projetos que tiverem parecer favorável devem ser encaminhados à Comissão Intergestores Bipartite (CIB) para homologação.

**Passo 4:** a SES deverá informar ao Ministério da Saúde o número de microscopistas a serem credenciados, conforme deliberação da respectiva CIB.

## **Incentivos financeiros:**

Os incentivos serão repassados do Fundo Nacional de Saúde ao Fundo Municipal

de Saúde de acordo com o cadastro realizado no CNES. O valor do incentivo financeiro referente à inclusão de 1 (um) microscopista na APS será o mesmo do incentivo repassado mensalmente para 1 (um) ACS, em conformidade aos critérios definidos pela Portaria nº 3.238/GM, de 18 de dezembro de 2009.

#### **Legislação:**

Portaria nº 3.238/GM, de 18 de dezembro de 2009.

Disponível em: http://www.saude.gov.br/dab

#### **Contatos:**

Coordenação-Geral de Gestão da Atenção Básica Correio eletrônico: dab@saude.gov.br Telefone: (61) 33068505

## **Ação: incorporar o Agente de Combate às Endemias (ACE) na Atenção Primária à Saúde**

**Para quem:** municípios que aderiram ao Pacto pela Saúde e tenham cobertura da Estratégia Saúde da Família de acordo com o seu porte populacional.

**Produto:** inclusão de ACE ou dos agentes que desempenham essas atividades, mas com outras denominações, junto às eSF.

**Para que serve:** para fortalecer as ações de vigilância em saúde junto às equipes de Saúde da família, pois muitas açõesmuitas ações de vigilância em saúde são desenvolvidas pelas eSF, tais como diagnóstico, tratamento, busca ativa e notificação. Além dessas ações, o controle ambiental, de endemias, de zoonoses e de riscos e danos à saúde é desenvolvidos no mesmo território, devendo, para potencialização dos resultados, serem integradas com a Atenção Primária à Saúde. Os processos de trabalho devem ocorrer de modo organizado e integrado com planejamento conjunto das ações de APS e de Vigilância em Saúde.

## **Como implantar o ACE junto às eSF - passo a passo:**

**Passo 1:** a Secretaria Municipal de Saúde deve elaborar projeto de implantação.

**Passo 2:** o projeto deverá ser aprovado pelo Conselho Municipal de Saúde e encaminhado à Secretaria Estadual de Saúde (SES) para análise.

**Passo 3:** após análise pela SES, o projeto que tiver parecer favorável deve ser encaminhado à Comissão Intergestores Bipartite (CIB).

**Passo 4:** após receber o projeto, a CIB deve deliberar e encaminhar a lista com os municípios elencados para o Ministério da Saúde.

**Passo 5:** após receber as deliberações das CIB o Ministério da Saúde publicará portaria específica credenciando os municípios ao recebimento do incentivo federal para as eSF que tiverem ACE incorporado.

**Passo 6:** após credenciamento, os municípios deverão cadastrar no Cadastro Nacional de Estabelecimentos de Saúde (CNES) os ACE vinculados às eSF para recebimento do incentivo federal.

#### **Incentivos financeiros:**

Os incentivos serão repassados do Fundo Nacional de Saúde ao Fundo Municipal de Saúde de acordo com o cadastro realizado no CNES. Os Incentivos financeiros estão estabelecidos no anexo I da Portaria nº 1.007/GM, de 4 de maio de 2010.

## **Legislação:**

Portaria nº 1.007/GM, de 5 de março de 2010. Portaria nº 1.694/GM, de 1º de julho de 2010. Portaria nº 3.812/GM, de 7 de dezembro de 2010

## **Contatos:**

Coordenação-Geral de Gestão do Departamento de Atenção Básica Correio eletrônico: dab@saude.gov.br Telefone: (61) 33068505

## **Ação: financiar a construção de Unidades Básicas de Saúde para as equipes de Saúde da Família**

**Para quem**: para todos os municípios brasileiros.

**Produto**: Novas Unidades Básicas de Saúde (UBS) construídas para as equipes de Saúde da Família.

**Para que serve:** As UBS do Programa de Aceleração do Crescimento (PAC2) são equipamentos que deverão propiciar o melhor desempenho das ações das equipes de Saúde da Família, melhorando consequentemente o acesso às ações de saúde para a população. As propostas de implantação de UBS deverão seguir os requisitos estabelecidos no Plano Nacional de Implantação de Unidades Básicas de Saúde para equipes de Saúde da Família.

## **Como implantar UBS para as equipes de Saúde da Família – passo a passo:**

**Passo 1:** o proponente, geralmente o secretário de saúde do município, deve cadastrar proposta no endereço eletrônico do Fundo Nacional de Saúde (http://www.fns.saude.gov.br/) pelo link PAC2 que acessa o Sistema de Cadastro de Propostas Fundo a Fundo PAC2;

**Passo 2:** para acesso ao sistema é necessário uma senha de acesso, que poderá ser a mesma do Sistema de Cadastro de Sala de Estabilização e Unidade de Pronto Atendimento - SE/UPA e do Sistema de Aquisição de Equipamento e Material Permanente. Caso ainda não tenha a senha de acesso cadastre-se ou atualize seu cadastro junto à DICON (Divisão de Convênio do Fundo Nacional de Saúde) do seu Estado;

**Passo 3**: para cadastramento das propostas do PAC2 há dois componentes e dois portes de UBS a serem financiadas:

**Componente I** – municípios com até 50.000 habitantes e cobertura Saúde da Família igual ou superior a 70%, que podem postar propostas para utilizar a UBS para instalação de equipe Saúde da Família (ESF) já existente ou para nova ESF a ser implantada.

Obs: municípios com até 50.000 habitantes e cobertura Saúde da Família inferior a 70%, também podem postar propostas para utilizar a UBS somente para instalação de nova equipe Saúde da Família (ESF) a ser implantada.

**Componente II** – municípios acima de 50.000 habitantes e cobertura Saúde da Família igual ou superior a 50% que podem postar propostas para utilizar a UBS para instalação de equipe Saúde da Família (ESF) já existente ou para nova ESF a ser implantada.

Obs: municípios com acima de 50.000 habitantes e cobertura Saúde da Família inferior a 50%, também podem postar propostas para utilizar a UBS somente para instalação de nova equipe Saúde da Família (ESF) a ser implantada.

Não há limites de postagem de propostas por município, mas cada proposta postada se refere somente a um endereço, dado que o cadastramento está vinculado ao CEP do endereço da futura UBS.

Pode propor UBS de porte I e II, de acordo com a Portaria Nº 2.226/GM, de 18 de setembro de 2009.

**Passo 4:** o proponente deve acompanhar o andamento da(s) proposta(s) pelo Sistema de Cadastro de Propostas Fundo a Fundo PAC2 e anexar as documentações exigidas (declaração de ocupação regular do imóvel, termo de compromisso de expansão das equipes de Saúde da Família, se necessário, e o termo de compromisso de equipar minimamente a UBS);

**Passo 5:** caso proposta em DILIGÊNCIA, realizar as devidas adequações e respeitar os prazos fixados;

**Passo 6:** caso proposta APROVADA, aguardar publicação de Portaria específica habilitando o município e posterior liberação da primeira parcela correspondente a 10% do valor total aprovado.

**Passo 7:** o município deverá iniciar projeto básico de acordo com a Portaria nº 2.226/GM, seguindo os anexos da mesma e observando metragem mínima e ambientes, de acordo com o tipo de unidade solicitada e aprovada.

**Obs.** caso haja necessidade do município realizar mudança do endereço da construção, este deverá solicitar a alteração de endereço antes do início de obra também, via sistema.

**Passo 8:** para recebimento da segunda parcela equivalente a 65% do valor total aprovado o município deverá enviar via sistema os documentos obrigatórios (ordem de início de serviço e ratificação da ordem de início de serviço pela Comissão Intergestores Bipartite - CIB );

**Passo 9:** para recebimento da terceira parcela equivalente a 25% do valor total aprovado, o município deverá enviar via sistema o documento obrigatório (atestado de conclusão/final de obra e ratificado pela CIB);

**Obs.** As UBS financiadas pela portaria Nº 2.226/GM, deverão obrigatoriamente abrigar equipes de Saúde da Família e serem identificadas de acordo com os padrões visuais do Programa Saúde da Família estabelecidos pelo Ministério da Saúde e que se encontram disponíveis para consulta no sítio eletrônico do departamento.

#### **Legislação:**

Portaria Nº 2.226/GM, de 18 de setembro de 2009. Portaria Nº 3.854/GM, de 8 dezembro de 2010.

## **Publicações:**

Manual de Estrutura Física das Unidades Básicas de Saúde - 2008. Manual de uso da Marca – Saúde da Família.

Disponível em: http://www.saude.gov.br/dab e http://www.fns.saude.gov.br/

## **Contatos:**

Coordenação-Geral de Gestão da Atenção Básica Correio eletrônico: dab@saude.gov.br Telefone: (61) 3306-8505

## **Ação: financiar a aquisição de equipamentos e materiais permanentes para a Atenção Primária à Saúde**

**Para quem**: para todos os municípios brasileiros.

**Produto**: aquisição de equipamentos e materiais permanentes para a Atenção Primária à Saúde.

**Para que serve:** aprimorar os serviços da Atenção Primária à Saúde por meio de transferência de recursos fundo a fundo a municípios e Distrito Federal, destinados à aquisição de equipamentos e material permanente para a qualificação do trabalho dos profissionais nas Unidades Básicas de Saúde.

## **Como adquirir equipamentos e materiais permanentes para à Atenção Primária à Saúde – passo a passo:**

**Passo 1:** o proponente, geralmente o secretário de saúde do município, deve cadastrar proposta por meio do endereço eletrônico do Fundo Nacional de Saúde (http://www.fns.saude.gov.br/);

**Passo 2:** os pedidos de aquisição dos equipamentos e materiais permanentes deverão ser encaminhados sob a forma de propostas de projetos, constando: I - tipo;

II - descrição técnica;

III - características técnicas/acessórios; e

IV - valor estimado do equipamento.

**Passo 3:** as propostas de projetos referentes ao financiamento de equipamentos e materiais permanentes precisam estar em consonância com: - o estabelecido no Plano Diretor de Investimento (PDI) das unidades federativas, além de integrar o Plano de Saúde e ser aprovado pelo Colegiado de Gestão Regional (CGR), e se houver, pela Comissão Intergestores Bipartite (CIB);

- o Cadastro Nacional de Estabelecimentos de Saúde - CNES;

Os equipamentos de que trata esta Portaria deverão, obrigatoriamente, ser destinados à equipar as Unidades Assistenciais próprias estaduais, municipais e do Distrito Federal.

**Passo 4:** o proponente deve acompanhar o andamento da(s) proposta(s) pelo Sistema de Cadastro de Propostas Fundo a Fundo e anexar as documentações obrigatórias;

**Passo 5:** caso proposta em DILIGÊNCIA, realizar as devidas adequações e respeitar os prazos fixados;

**Passo 6:** caso proposta APROVADA, aguardar publicação de Portaria específica habilitando o município e posterior liberação do valor aprovado.

## **Legislação:**

Portaria Nº 2.198/GM, de 18 de setembro de 2008.

Disponível em: http://www.saude.gov.br/dab e http://www.fns.saude.gov.br/

## **Contatos:**

Coordenação-Geral de Gestão da Atenção Básica Correio eletrônico: dab@saude.gov.br Telefone: (61) 3306-8505

## **Ação: ampliar o acesso da equipe de Saúde Bucal na Atenção Primária à Saúde**

**Para quem:** população de todos os municípios de todas as Unidades de Federação.

**Produto:** ampliação do acesso da população às ações das equipes de Saúde Bucal na Atenção Primária à Saúde.

**Para que serve:** as equipes de Saúde Bucal trabalham integradas às equipes de Saúde da Família, com composição básica de: cirurgião-dentista e auxiliar de saúde bucal para as eSB na Modalidade I, e cirurgião-dentista, auxiliar de saúde bucal e técnico em saúde bucal para as eSB na Modalidade II.

## **Como credenciar uma equipe de Saúde Bucal (eSB):**

O gestor municipal interessado em implantar a eSB deverá apresentar proposta ao Conselho Municipal de Saúde e, se aprovada, encaminhar à Comissão Intergestores Bipartite (CIB) do respectivo Estado, indicando se o pleito é para ESBSF-M1 ou ESBSF-M2. Caberá às CIBs encaminhar solicitação de credenciamento das ESBSF ao Ministério da Saúde para apreciação e publicação em portaria específica.

## **A proposta deverá contemplar minimamente os seguintes elementos:**

a) Área geográfica a ser coberta com estimativa da população residente;

b) Descrição da estrutura mínima com que contarão as unidades de saúde onde atuarão as eSB;

c) Definição das ações mínimas a serem desenvolvidas pelas eSB;

d) Proposta de fluxo dos usuários para garantia de referência aos serviços odontológicos de maior complexidade;

e) Definição do processo de avaliação do trabalho das equipes e da forma de acompanhamento do Pacto de Indicadores da Atenção Básica e utilização dos sistemas nacionais de informação;

f) Descrição da forma de recrutamento, seleção e contratação dos profissionais da eSB.

## **Requisitos mínimos:**

O município deverá possuir equipe de Saúde da Família implantada, bem como materiais e equipamentos adequados ao elenco de ações programadas, de forma a garantir a resolutividade da Atenção Primária à Saúde. Todos os profissionais da equipe multiprofissional deverão realizar jornada de trabalho de 40 horas semanais, obrigatoriamente, conforme a Política Nacional de Atenção Básica (PNAB).

#### **Incentivos financeiros:**

O Ministério da Saúde disponibiliza o recurso de implantação no valor de R\$ 7.000,00 (parcela única), além de recursos mensais de custeio de R\$ 2.100,00 para as ESBSF-M1 e R\$ 2.800,00 para as ESBSF-M2.

Fazem jus a 50% a mais sobre os valores mensais de custeio as ESB dos Municípios constantes do Anexo I a Portaria nº 822/GM/MS, de 17/04/2006, e as ESB dos Municípios constantes no Anexo a Portaria nº 90/GM/MS, de 17/01/2008, que atendam a populações residentes em assentamentos ou remanescentes de quilombos.

Além dos recursos descritos, o Ministério da Saúde disponibiliza um equipamento odontológico completo para cada equipe de Saúde Bucal, Modalidade I, e dois equipamentos odontológicos completos para cada equipe de Saúde Bucal, Modalidade II.

## **Para a implantação efetiva da eSB e para que ela passe a receber os incentivos financeiros, devem ser seguidos os seguintes passos:**

Cadastrar as equipes de Saúde Bucal por meio do Cadastro Nacional dos Estabelecimentos de Saúde (CNES).

Alimentar mensalmente os Sistemas de Informações: Ambulatorial e da Atenção Básica (SIA/SIAB/SUS).

## **Legislação:**

Portaria nº 648/GM, de 28 de março de 2006. Portaria nº 650/GM, de 28 de março de 2006. Portaria nº 750/GM, de 10 de outubro de 2006. Portaria nº 822/GM, de 17 de abril de 2006. Portaria nº 3.066/GM, de 23 de dezembro de 2008. Portaria nº 302/GM, de 17 de fevereiro de 2009. Portaria nº 154/SAS, de 15 de maio de 2009. Portaria nº 2.372/GM, de 7 de outubro de 2009. Portaria nº 1.599/GM, de 09 de julho de 2011.

Disponíveis em: www.saude.gov.br/bucal

## **Contatos:**

Coordenação-Geral de Saúde Bucal Correio eletrônico: cosab@saude.gov.br Telefone: (61) 3306-8056

## **Ação: implantar Centros de Especialidades Odontológicas (CEOs) - Programa Brasil Sorridente**

**Para quem:** População de todos os municípios de todas as Unidades de Federação.

**Produto:** Centros de Especialidades Odontológicas (CEOs) implantados.

**Para que serve:** os CEOs são estabelecimentos de saúde bucal inscritos no Cadastro Nacional de Estabelecimentos de Saúde (CNES), classificados como clínica especializada/ambulatório de especialidade que oferece serviços de odontologia gratuitos à população e realiza, no mínimo, as seguintes atividades:

I - Diagnóstico bucal, com ênfase no diagnóstico e detecção do câncer bucal;

- II Periodontia especializada;
- III Cirurgia oral menor dos tecidos moles e duros;
- IV Endodontia; e
- V Atendimento a portadores de necessidades especiais.

## **Como credenciar um CEO – passo a passo:**

**Passo 1:** O gestor municipal/estadual interessado em implantar um CEO deverá apresentar sua proposta ao Conselho Municipal/Estadual de Saúde e, se aprovada, encaminhar à Comissão Intergestores Bipartite (CIB) do respectivo Estado, indicando se o pleito é para CEO Tipo 1 (com três cadeiras), CEO Tipo 2 (com quatro a seis cadeiras) ou CEO Tipo 3 (com sete ou mais cadeiras). Caberá às CIBs solicitar o credenciamento dos CEOs ao Ministério da Saúde para apreciação e formalização em portaria específica.

A proposta deverá contemplar minimamente os seguintes elementos

a) Ofício do gestor solicitando o adiantamento do incentivo financeiro de implantação, discriminando: o nome e o endereço da Unidade de Saúde;

b) Cópia da Resolução da CIB aprovando a implantação do CEO;

c) Cópia do Projeto de implantação do CEO aprovado pela CIB, do qual constem as seguintes informações: características populacionais do município, características da atenção básica, modalidade de gestão, inserção no Plano Diretor de Regionalização - PDR, características do PDR, características físicas do estabelecimento de saúde incluindo equipamentos, recursos humanos, especialidades ofertadas, população beneficiada e área de abrangência (indicando para qual município, região ou microrregião é

referência, mencionando, inclusive, a população coberta);

d) Termo de Compromisso do gestor responsável assegurando o início do funcionamento do CEO em até, no máximo, 03 (três) meses após o recebimento do incentivo, sob pena de devolução ao Fundo Nacional de Saúde dos recursos repassados;

**Passo 2:** Após publicação da Portaria de recursos financeiros destinados à implantação dos serviços especializados de saúde bucal – CEO, dentro do tempo limite de 03 (três) meses, o gestor deverá enviar para a Coordenação-Geral de Saúde Bucal/DAB/SAS os seguintes documentos devidamente preenchidos, carimbados e assinados pelo gestor Distrital, Estadual ou Municipal para habilitação do CEO:

a) Ofício solicitando o credenciamento do CEO informando o número do CNES do serviço; Razão Social (nome devidamente registrado sob o qual uma pessoa jurídica se individualiza e exerce suas atividades. A razão social diferencia-se do nome dado a um estabelecimento ou do nome comercial com que a empresa pode ser reconhecida junto ao público, o qual é conhecido como nome fantasia); Nome fantasia.

b) Fotos dos ambientes do CEO dos itens considerados obrigatórios conforme o Manual de Adequação Visual, disponibilizado na internet no endereço: www.saude.gov.br/bucal - link Publicações;

c) Preenchimento do anexo da Portaria nº 283/GM, de 22 de fevereiro de 2005, disponibilizado na internet no endereço: www.saude.gov.br/bucal.

## **Requisitos mínimos:**

• O município deverá possuir uma rede de Atenção Primária à Saúde organizada.

• Realizar a produção mínima mensal em cada especialidade, definida na Portaria 1.464, de 24 de junho de 2011.

• Também, além das especialidades mínimas e dos respectivos equipamentos, materiais, profissionais e carga horária, os CEOs devem estar com a adequação visual da unidade com os itens considerados obrigatórios, do Manual de Adequação Visual.

#### **Incentivos financeiros:**

## **Construção, ampliação, reforma, aquisição de instrumental e equipamentos odontológicos:**

R\$ 40.000,00 (quarenta mil reais) por CEO Tipo I para implantação. R\$ 50.000,00 (cinquenta mil reais) por CEO Tipo II para implantação. R\$ 80.000,00 (oitenta mil reais) por CEO Tipo III para implantação.

## **Custeio:**

R\$ 6.600,00 (seis mil e seiscentos reais) por mês para CEO Tipo I. R\$ 8.800,00 (oito mil e oitocentos reais) por mês para CEO Tipo II. R\$ 15.400,00 (quinze mil e quatrocentos reais) por mês para CEO Tipo III.

## **Legislação:**

Portaria nº 283/GM, de 22 de fevereiro de 2005. Portaria nº 599/GM, de 23 de março de 2006. Portaria nº 600/GM, de 23 de março de 2006. Portaria nº 1.464/GM, de 24 de junho de 2011.

## **Inclusão de procedimentos de Ortodontia/Ortopedia e Implante dentário no CEO**

A Portaria nº 718/SAS instituiu novos procedimentos da tabela do SUS: aparelho ortodôntico/ortopédico e implante dentário osteointegrado (incluindo a prótese sobre o implante). Os tratamentos poderão ser realizados nos Centros de Especialidades Odontológicas (CEO) - Brasil Sorridente.

Para a especialidade da Ortodontia e Ortopedia são oferecidos os procedimentos:

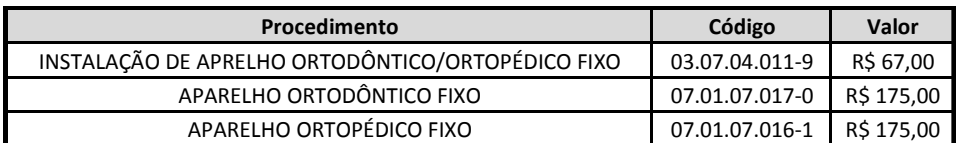

Além desses procedimentos há os que podem ser realizados tanto na Atenção Básica quanto no CEO:

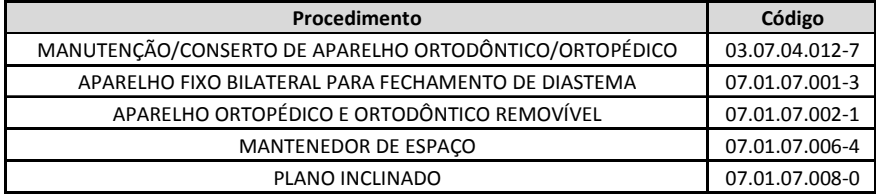

Para as especialidades de Implantodontia e Prótese são oferecidos os procedimentos:

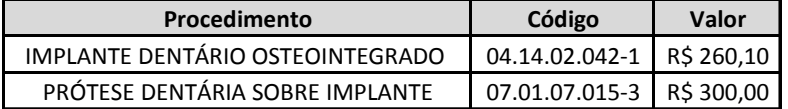

## **Financiamento:**

Os novos procedimentos irão permanecer por um período no Fundo de Ações Estratégicas e de Compensação – FAEC (os pagamentos serão liberados de acordo com a produção apresentada) para formação de série histórica necessária à sua agregação ao Componente Limite Financeiro da Atenção de Média e Alta Complexidade Ambulatorial e Hospitalar - MAC dos Municípios, Estados e do Distrito Federal, devendo ser publicados em portaria específica.

## **Legislação:**

Portaria nº 718/SAS, de 20 de dezembro de 2010, republicada em 31/12/2010.

Disponíveis em: www.saude.gov.br/bucal

## **Contatos:**

Coordenação-Geral de Saúde Bucal Correio eletrônico: cosab@saude.gov.br Telefone: (61) 3306-8056

## **Ação: implantar Laboratório Regional de Prótese Dentária (LRPD)**

**Para quem:** População de todos os municípios de todas as Unidades de Federação.

**Produto:** Laboratório Regional de Prótese Dentária implantado.

**Para que serve:** O Laboratório Regional de Prótese Dentária (LRPD) é o estabelecimento inscrito no SCNES para realizar, no mínimo, um dos seguintes procedimentos: prótese total mandibular, prótese total maxilar, prótese parcial mandibular removível, prótese parcial maxilar removível e próteses coronárias/intrarradiculares fixas/adesivas (por elemento).

## **Como credenciar um LRPD:**

Municípios com qualquer base populacional poderão cadastrar o(s) LRPD e não há restrição quanto à natureza jurídica para os estabelecimentos a serem cadastrados por esses municípios como LRPD. Os gestores municipais ou estaduais interessados em cadastrar um ou mais Laboratórios devem encaminhar proposta por intermédio de ofício à Área Técnica de Saúde Bucal - Departamento de Atenção Básica - Secretaria de Atenção à Saúde e cópia do ofício para Coordenação Estadual de Saúde Bucal/SES.

A proposta deverá contemplar minimamente os seguintes elementos:

a) Identificação do município ou do Estado pleiteante e do estabelecimento de Saúde, com cópia do CNES;

b) Identificação da área de abrangência do serviço que irá ser ofertado, indicando qual município, região ou microrregião é referência, mencionando, inclusive, a população coberta;

c) Descrição dos procedimentos que serão ofertados; e

d) Emissão de documento, pelo gestor, informando a capacidade de produção, por mês, do estabelecimento a ser credenciado/contratado (vide Nota Técnica LRPD site)

## **Requisitos mínimos:**

O financiamento está incluído no Teto Financeiro de Média e Alta Complexidade (MAC) e o Laboratório passa a receber de acordo com seu teto de produção, sendo os valores repassados:

- · Entre 20 e 50 próteses/mês: R\$ 5.000,00 mensais;
- · Entre 51 e 150 próteses/mês: R\$ 15.000,00 mensais;
- · Acima de 151 próteses/ mês: R\$ 20.000,00 mensais.

Esse teto é calculado de acordo com as informações prestadas pelos municípios

por meio do Sistema de Informação Ambulatorial do SUS (SIA/SUS). Serão feitas avaliações trimestrais desses dados para redefinir a distribuição dos recursos.

Obs.: O estabelecimento de saúde que confecciona a prótese dentária (LRPD) deve ter seu cadastro no Sistema de Cadastro Nacional de Estabelecimentos de Saúde (SCNES), caso de estabelecimentos isolados, configurando-se com o tipo de estabelecimento: 39 - Unidade de Saúde de Serviço de Apoio Diagnóstico Terapêutico – SADT (estabelecimento 39), subtipo; 03 - Laboratório Regional de Prótese Dentária – LRPD e com Serviço Especializado: 157 – SERVIÇO DE LABORATÓRIO DE PROTESE DENTÁRIA e Classificação: 001 - LABORATÓRIO REGIONAL DE PRÓTESE DENTÁRIA.

Caso o estabelecimento de saúde não seja isolado deve ter em seu cadastro do SCNES, Serviço Especializado: 157 – SERVIÇO DE LABORATÓRIO DE PROTESE DENTÁRIA e Classificação: 001 - LABORATÓRIO REGIONAL DE PRÓTESE DENTÁRIA.

O LRPD deverá possuir, no mínimo, um profissional com o CBO 3224-10 – Protético Dentário e realizar, ao menos, a confecção de um dos procedimentos de prótese dentária.

#### **Legislação:**

Portaria nº 2.373/GM, de 7 de outubro de 2009. Portaria nº 2.374/GM, de 7 de outubro de 2009. Portaria nº 205/SAS, de 20 de maio de 2010. Portaria nº 211/SAS, de 13 de maio de 2011

Disponível em: www.saude.gov.br/bucal

#### **Contatos:**

Coordenação-Geral de Saúde Bucal Correio eletrônico: cosab@saude.gov.br Telefones: (61) 3306-8056

**Ação: promover a expansão e consolidação da estratégia Saúde da Família por meio do Projeto de Expansão e Consolidação da Saúde da Família (PROESF) nos Grandes Centros Urbanos**

**Para quem:** para toda a população dos grandes municípios brasileiros.

**Produto:** Qualificação da Gestão e do Processo de Trabalho das Equipes de Saúde da Família.

**Para que serve:** Apoiar nos grandes centros urbanos as iniciativas de expansão, consolidação e qualificação da Estratégia Saúde da Família, almejando a reformulação e aprimoramento da Atenção Primária à Saúde. O PROESF é uma iniciativa do Ministério da Saúde apoiada pelo BIRD, para os municípios com população superior a 100.000 habitantes e que integraram a primeira fase do projeto (2003 a 2007). O projeto apresenta como questão central a qualificação dos processos de Gestão e de Trabalho das Equipes da atenção primária em saúde, organizadas por meio da estratégia Saúde da Família, visando aprimorar o desempenho, a qualidade dos serviços e assegurando respostas efetivas para a população dos grandes centros urbanos brasileiros.

## **Linhas financiáveis:**

Os recursos financeiros são repassados do Fundo Nacional de Saúde ao Fundo Municipal de Saúde, em conformidade ao desempenho dos indicadores pactuados e considerando os seguintes eixos estratégicos:

- Gestão da Atenção Básica/Saúde da Família;

- Conversão do Modelo de Atenção Básica;
- Gestão do trabalho dos profissionais da Atenção Básica/Saúde da Família.

## **Legislação:**

Portaria Nº 3.091, de 16 de dezembro de 2009. Portaria Nº 300, de 9 de fevereiro de 2010.

Disponível em: http://www.saude.gov.br/proesf

## **Contatos:**

Projeto de Expansão da Estratégia Saúde da Família Correio eletrônico: proesf@saude.gov.br Telefones: (61) 3306.8057

**Ação: ampliar o acesso e qualificação das ações de prevenção e cuidado de Hipertensão Arterial e de Diabetes Mellitus com foco na Atenção Primária à Saúde, sobretudo por meio da Assistência Farmacêutica**

**Para quem:** população adulta (=>18 anos) portadora de hipertensão arterial e/ou de diabetes mellitus dos municípios nas Unidades da Federação de todo o País.

**Produto:** acesso aos medicamentos e insumos para hipertensão arterial e diabetes mellitus, tendo como base a Política de Assistência farmacêutica do SUS, conforme a Portaria nº 4.217, de 28 de dezembro de 2010 onde aprova as normas de execução e de financiamento da Assistência Farmacêutica Básica e a portaria  $n<sup>°</sup>$  2.583 de 10 de outubro de 2007, que define o elenco de medicamentos e insumos disponibilizados pelo SUS, nos termos da Lei nº 11.347 de 2006 aos usuários portadores de diabetes.

**Para que serve:** por ser na maior parte do seu curso assintomática, o diagnóstico e o tratamento da hipertensão arterial e do diabetes mellitus, são freqüentemente negligenciados, somando-se a isso a baixa adesão por parte do paciente ao tratamento prescrito. Isso leva a um mau controle e às conseqüências e complicações que poderiam ser evitadas ou, no mínimo, reduzidas. O envelhecimento da população, a urbanização crescente e a adoção de estilos de vida pouco saudáveis como a inatividade física, dieta inadequada, sobrepeso e obesidade e o tabagismo considerados os grandes responsáveis pelo aumento da incidência e prevalência das Doenças Crônicas não Transmissíveis (DCNT) entre elas, a hipertensão arterial e o diabetes mellitus que são responsáveis, de longe, pela primeira causa de mortalidade e de hospitalizações, de doença cardiovascular, como acidente vascular cerebral e infarto agudo do miocárdio, de amputações de membros inferiores. É uma estratégia necessária para garantir a execução efetiva das linhas de cuidado das DCNTs, com ênfase nos portadores de hipertensão e diabetes acompanhados no âmbito da Atenção Primária à Saúde.

**Como credenciar no programa:** o programa consiste na distribuição universal e gratuita de medicamentos e insumos para portadores de hipertensão arterial e de diabetes mellitus vinculados às unidades de saúde que conformam a rede do SUS. Além do fornecimento dos medicamentos, o público assistido pelo programa deverá ser orientado sobre os componentes do cuidado clínico, incluindo a promoção da saúde, o gerenciamento do cuidado e o desenvolvimento de atitudes que conduzam à contínua melhoria do controle sobre a doença, com vistas ao progressivo aumento da qualidade de vida e a redução das complicações.

O financiamento dos medicamentos definidos para hipertensão e diabetes, obedece à portaria nº 4.217, de 28 de dezembro de 2010, onde aprova as normas de execução e de financiamento da assistência Farmacêutica na Atenção Básica. Sendo de responsabilidade das três esferas de gestão (tripartite), aplicar os seguintes valores mínimos:

União: R\$ 5,10 por habitante/ano

Estados e Distrito Federal: R\$ 1,86 por habitante/ano

#### Municípios: R\$ 1,86 por habitante/ano

Não poderão ser custeados com os recursos previstos na portaria citada, medicamentos não- constantes da RENAME vigente. A execução do componente da assistência farmacêutica básica é descentralizada, sendo a aquisição e a dispensação dos medicamentos, de responsabilidade dos Municípios e do Distrito Federal.

**Insulinas NPH e Regular:** O Ministério da Saúde financiará com recursos distintos aos valores indicados na portaria, a aquisição e a distribuição às Secretarias de Saúde dos Estados dos medicamentos Insulina Humana NPH 100 UI/ml e Insulina Humana Regular 100 UI/ml. Os quantitativos desses medicamentos são adquiridos e distribuídos pelo Ministério da saúde conforme a programação anual encaminhada pelas Secretarias Estaduais de Saúde, cabendo aos gestores estaduais sua distribuição aos Municípios.

**Insumos:** Os Estados, o Distrito Federal e os Municípios são responsáveis pelo financiamento dos insumos complementares definidos pela portaria nº 2.583/GM/MS de 10 de outubro de 2007, destinados aos usuários insulino dependentes de que trata a Lei Federal nº 11.347/2006, cujo valor a ser aplicado por cada esfera de gestão é de R\$ 0,50 habitante/ano, ficando o repasse condicionado à comprovação pelos gestores da utilização integral dos recursos. Esses recursos deverão ser movimentados em conta distinta , à do Compenente Básico da Assistência Farmacêutica, na qual são movimentados os recursos tripartite. Os insumos para portadores de diabetes insulino - dependentes são:

- Tiras Reagentes de medida de glicemia capilar;

- Lancetas para punção digital e

- Seringas com agulha acoplada para aplicação de insulina.

As indicações do automonitoramento e os critérios para inclusão dos pacientes constam do anexo da portaria GM nº. 2.583 de 10 de outubro de 2007.

As responsabilidades pelo fornecimento desses insumos aos usuários e a forma de comprovação da aplicação dos recursos, devem ser objeto de pactuação nas Comissões Intergestores Bipartite (CIB).

Uma vez adquiridos, esses medicamentos devem ficar disponíveis de forma contínua na farmácia da unidade de saúde em condições físicas e com controle de dispensação adequados realizado por profissional capacitado.

## **Como organizar as ações de prevenção e cuidado integral a Hipertensão Arterial e ao Diabetes Mellitus na Atenção Primária à Saúde:**

As ações que visem a prevenção e o cuidado integral da Hipertensão Arterial e do Diabetes Mellitus, devem ter como prioridades as seguintes estratégicas:

- Prevenção primária da doença com ações sobre os fatores de risco;

- Detecção precoce através do rastreamento de portadores e o diagnostico precoce;

-Tratamento adequado que permita modificar a evolução da doença, previna as complicações e melhore a qualidade de vida dos portadores.

## **Passo 1:**

## **Na Estratégia Saúde da Família**

Estimar o número de portadores de hipertensão arterial e de diabetes mellitus sob responsabilidade da equipe, para planejar as ações, analisar a cobertura e monitorar o impacto e a qualidade dessas ações. Para isso usar a população adulta adstrita e calcular conforme o % de prevalência do seu estado, segundo os resultados apresentados na pesquisa "Vigilância de Fatores de Risco e proteção para Doenças Crônicas por Inquérito Telefônico" (Vigitel) da Secretaria de Vigilância à Saúde/MS, conforme exemplificado abaixo.

Estima-se que cada equipe de Saúde da Família tenha uma cobertura média de 4.000 pessoas; calcula-se a população acima de 18 anos (aproximadamente 70,5%, segundo IBGE 2010). 4.000 pessoas X 70,5% = 2.820 pessoas X 24,4% (prevalência de hipertensão Brasil/Vigitel 2009) = 688 portadores de hipertensão arterial e 2.820 pessoas X 5,8% (prevalência de diabetes Brasil/Vigitel 2009) = 163 portadores de diabetes aproximadamente, sobre a responsabilidade de cada equipe de Saúde da Família.

## **Passo 2:**

## **Cadastro e monitoramento dos portadores**

O vínculo dos portadores de diabetes e hipertensão a uma unidade de saúde ou a uma equipe é muito importante para qualidade do cuidado e humanização do atendimento. Para isso é necessário que exista um cadastro dos hipertensos e diabéticos desde a primeira consulta e que seja preenchido com dados essenciais nas consultas subseqüentes.

Os relatórios gerados são informações fundamentais para o acompanhamento do cuidado (gestão clinica) e para a gestão da unidade no sentido de fazer um planejamento adequado das necessidades (por ex. medicamentos, insumos, consultas de referência etc.) assim como monitorar qualidade do impacto das ações desenvolvidas.

Esse cadastro é feito no Sis-HiperDia. Acesso a página http://hiperdia.datasus.gov.br. No item "relatórios" você pode escolher e gerar diversas informações do seu município.

## **Passo 3:**

## **Protocolos clínicos (linha de cuidado):**

A orientação para o desenvolvimento das ações clinica de médicos e enfermeiros nas unidades básicas constam dos Cadernos de Atenção Básica nº. 14 - Prevenção de Doença Cardiovascular e Doença Renal Crônica, nº.15 - Hipertensão Arterial e nº16 - Diabetes Mellitus.

## **Passo 4:**

## **Assistência Farmacêutica:**

Programar os medicamentos anti-hipertensivos e anti-diabéticos e os insumos de acordo com as necessidades locais visando orientar os processos de aquisição. Essa seleção deve compor o chamado Elenco de referência da assistência farmacêutica básica do seu município, e deve ter a Relação Nacional de Medicamentos Essenciais – RENAME como instrumento norteador.

## **Passo 5: Educação em Saúde:**

A equipe multiprofissional deve desenvolver atividades de educação em saúde em nível individual e coletivo. A formação de grupos interativos para abordagem de educação para o autocuidado, para obesos, tabagistas, grupos de caminhada e etc. são importantes para o controle clinico e prevenção de agravos.

## **Legislação:**

Portaria 648/GM de 28 de março de 2006. Lei nº 11.347 de 27 de setembro de 2006. Portaria nº 2.583/GM de 10 de outubro de 2007. Portaria nº 4.217/GM, de 28 de dezembro de 2010.

## **Contatos:**

Coordenação Nacional de Hipertensão e Diabetes http://dab.saude.gov.br/cnhd Correio eletrônico: cnhd@saude.gov.br Telefones: (61) 3306-8052

## **Ação: ampliar o acesso às Práticas Integrativas e Complementares no SUS (PNPIC)**

**Para quem:** usuários do Sistema Único de Saúde (SUS).

**Produto:** atenção em homeopatia, Medicina Tradicional Chinesa, plantas medicinais e fitoterapia, medicina antroposófica e termalismo/crenoterapia.

**Para que serve:** é uma prática que estimula os mecanismos naturais de prevenção de agravos e recuperação da saúde e contribui, entre outros para a promoção da saúde, inserção social, redução do consumo de medicamentos, aumento da autoestima e melhoria da qualidade de vida.

#### **Medicina Tradicional Chinesa**

Sistema médico integral originado há milhares de anos na China que se fundamenta na teoria do yin-yang e na dos cinco movimentos. Utiliza como elementos a anamnese, palpação do pulso, observação da face e língua e possui como abordagens terapêuticas plantas medicinais e fitoterápicos, dietoterapia, práticas corporais e mentais e acupuntura, sendo este último, o recurso terapêutico da Medicina Tradicional Chinesa (MTC) que pode ser usado de forma isolada ou integrada com outros recursos.

#### **Homeopatia**

Sistema médico complexo, de caráter holístico, baseado no princípio vitalista e no uso da lei dos semelhantes, enunciada por Hipócrates no século IV a.C. A homeopatia desenvolvida por Samuel Hahnemann, no século XVIII, utiliza como recurso diagnóstico a matéria médica e o repertório e, como recurso terapêutico, o medicamento homeopático.

## **Fitoterapia**

Terapêutica caracterizada pelo "uso de plantas medicinais em suas diferentes formas farmacêuticas, sem a utilização de substâncias ativas isoladas, ainda que de origem vegetal". A prática da fitoterapia incentiva o desenvolvimento comunitário, a solidariedade e a participação social. Os serviços podem oferecer os seguintes produtos: planta medicinal "in natura", planta medicinal seca (droga vegetal), fitoterápico manipulado e/ou fitoterápico industrializado.

## **Termalismo social/crenoterapia**

Abordagem reconhecida de indicação e uso de águas minerais de maneira complementar aos demais tratamentos de saúde destaca que o Brasil dispõe de recursos naturais e humanos ideais ao seu desenvolvimento no SUS.

#### **Medicina antroposófica**

A medicina antroposófica (MA) apresenta-se como uma abordagem médicoterapêutica complementar, de base vitalista, cujo modelo de atenção está organizado de maneira transdisciplinar, buscando a integralidade do cuidado em saúde. Entre os recursos que acompanham a abordagem médica, destaca-se o uso de medicamentos baseados na homeopatia, na fitoterapia e outros específicos da medicina antroposófica. Integrada ao trabalho médico está prevista a atuação de outros profissionais da área da saúde, de acordo com as especificidades de cada categoria.

#### **Como credenciar serviços de práticas integrativas e profissionais no SUS:**

O gestor municipal/estadual interessado em implantar alguma prática integrativa deverá identificar na rede os serviços profissionais especializados nas diversas áreas e os serviços onde estão inseridos, além de elaborar um plano de implantação que deverá ser apresentado ao Conselho Municipal de Saúde para aprovação.

## **Na Estratégia Saúde da Família, de acordo com a Portaria nº 154, de 24 de janeiro de 2008, que cria os Núcleos de Apoio à Saúde da Família (NASF), republicada em 4 de março de 2008:**

Cadastrar o serviço e os profissionais de práticas integrativas de acordo com orientações do Cadastro Nacional de Estabelecimentos de Saúde (CNES) http://cnes.datasus.gov.br

1) Se o serviço for implantado em um estabelecimento de saúde ainda não cadastrado no CNES:

No caso de novos estabelecimentos, o primeiro passo é o cadastro no

CNES, cujos passos são de conhecimento da equipe responsável pelo CNES nos municípios/Estados.

2) Se o serviço for implantado em um estabelecimento de saúde já cadastrado no CNES, o gestor deverá:

a) Acessar o estabelecimento na base local do CNES, no módulo conjunto, e na aba "Serviços Especializados" incluir o serviço 134 - Práticas Integrativas e Complementares e selecionar uma ou mais da(s) classificação(ções) existente(s): (1) Acupuntura, (2) Fitoterapia, (3) Homeopatia, (4) Medicina antroposófica, (5) outras técnicas em Medicina Tradicional Chinesa, (6) Práticas corporais/atividade física e (7) Termalismo/Crenoterapia;

b) Cadastrar os profissionais que realizarão o serviço (2231-01 — Médico Acupunturista, 2235-05 - Enfermeiro, 2212-05 - Biomédico, 2236-50 - Fisioterapeuta Acupunturista, 2515-10 Psicólogo Clínico/Psicólogo Acupunturista e 2234-05 Farmacêutico), descritos nas Portarias MS/SAS n° 154, de 18 de março de 2009, e n° 84, de 25 de março de 2009, as quais estabeleceram um conjunto de profissionais para cada serviço/classificação, para o qual sem o cumprimento desse requisito não é possível exportar dados do estabelecimento para a Base Nacional do CNES e posteriormente validar e enviar para os Sistemas de Informações Ambulatoriais e Hospitalares. Para realizar o cadastro é necessário acessar o sistema local do CNES e clicar na opção Cadastro — Profissionais.

Nesse cadastro existe a opção de cadastramento de profissionais SUS e NÃO SUS, e, no caso em questão, eles deverão ser cadastrados como profissionais SUS. Observação: ressalta-se que todos esses dados, tanto do estabelecimento quanto dos profissionais, devem ser preenchidos inicialmente na ficha de cadastro disponível no site do CNES para, posteriormente, ser transferida para o Sistema local do CNES.

## **Incentivos financeiros:**

A Política Nacional de Práticas Integrativas e Complementares ainda não possui indução no financiamento, mas, no entanto, tem seus procedimentos (07101015 — Sessão de Acupuntura com Inserção de agulhas, 07102020 — Sessão de Eletroestimulação e 07102011 — Sessão de Acupuntura com Aplicação de Ventosa/Moxa) financiados segundo a Tabela Unificada. - Portaria SAS/MS nº 154, de 18 de março de 2008, que instituiu o Cadastro Nacional de Estabelecimentos de Saúde, o manual e o Sistema CNES. - Portaria GM nº 154, de 24 de janeiro de 2008, republicada em 4 de março de 2008. Cria os Núcleos de Apoio à Saúde da Família (NASF). - Portaria SAS nº 84, de 25 de março 2009. Adequar o serviço especializado 134 - Serviço de Práticas Integrativas e sua classificação 001 - Acupuntura. - Portaria GM nº 2.982, de 26 de novembro de 2009, que aprova as normas de execução e de financiamento da assistência farmacêutica na Atenção Primária à Saúde e define o elenco de referência de medicamentos e insumos complementares para a assistência farmacêutica básica.

**Observação:** nesta Portaria estão inseridos oito fitoterápicos e medicamentos homeopáticos no elenco de medicamentos que necessitam pactuação na Comissão Intergestores Bipartite para oferta nos serviços.

## **Legislação:**

Portaria GM nº 971, de 3 de maio 2006, que aprova a Política Nacional de Práticas Integrativas e Complementares no SUS.

Portaria GM nº 1.600, de 17 de julho de 2006, que aprova o observatório de Medicina Antroposófica.

Decreto nº 5.813, de 22 de junho de 2006, que aprova a Política Nacional de Plantas Medicinais e Fitoterápicos.

Disponível em: http://www.saude.gov.br/dab

## **Contatos:**

Coordenação Nacional de Práticas Integrativas e Complementares Correio eletrônico: pics@saude.gov.br Telefones: (61) 3306-8030 / 3306-8053

## **Ação: alimentar o Sistema de Vigilância Alimentar e Nutricional (SISVAN)**

**Para quem:** população dos municípios (crianças, adolescentes, adultos, gestantes e idosos) atendidos no Sistema Único de Saúde.

**Produto:** monitoramento do estado nutricional (classificação a partir de dados de peso e altura) e alimentar (consumo alimentar).

#### **Para que serve:**

a) Manter o diagnóstico atualizado da situação de saúde do município, Estados e País, diagnosticando os problemas referentes à situação alimentar e nutricional que possuam relevância em termos de saúde pública num determinado território;

b) Identificar territórios e grupos populacionais sob risco, avaliando as tendências temporais de evolução e problemas detectados;

c) Identificar territórios e grupos populacionais sob risco, avaliando as tendências temporais de evolução e problemas detectados;

d) Reunir e organizar dados que possibilitem identificar e ponderar os fatores mais relevantes na origem desses problemas;

e) Oferecer ferramentas para o planejamento e a execução de medidas para melhoria da situação alimentar e nutricional da população brasileira;

f) Monitorar as ações realizadas na Rede Amamenta Brasil e na Estratégia Nacional de Promoção à Alimentação Complementar Saudável.

## **Como realizar a vigilância alimentar e nutricional (VAN):**

A operacionalização do SISVAN na UBS tem por requisito a existência de condições básicas para o acolhimento dos sujeitos e a realização do diagnóstico nutricional. Para tanto é necessário:

**Passo 1:** disponibilização de estruturas materiais para a produção e disponibilização das informações com qualidade e confiabilidade, o que representa a base fundamental para o funcionamento efetivo do SISVAN.

Em termos de estrutura física, é ideal que as UBSs estejam harmonizadas tanto com a dinâmica do trabalho das equipes de Saúde da Família nos respectivos territórios, como ao acolhimento da demanda espontânea da população, garantindo a oferta e continuidade dos cuidados à comunidade, o que compreende a assistência às famílias e indivíduos.

Segue uma síntese dos materiais recomendados pelos Protocolos do SISVAN para a VAN nas UBS, em cada fase do ciclo da vida:

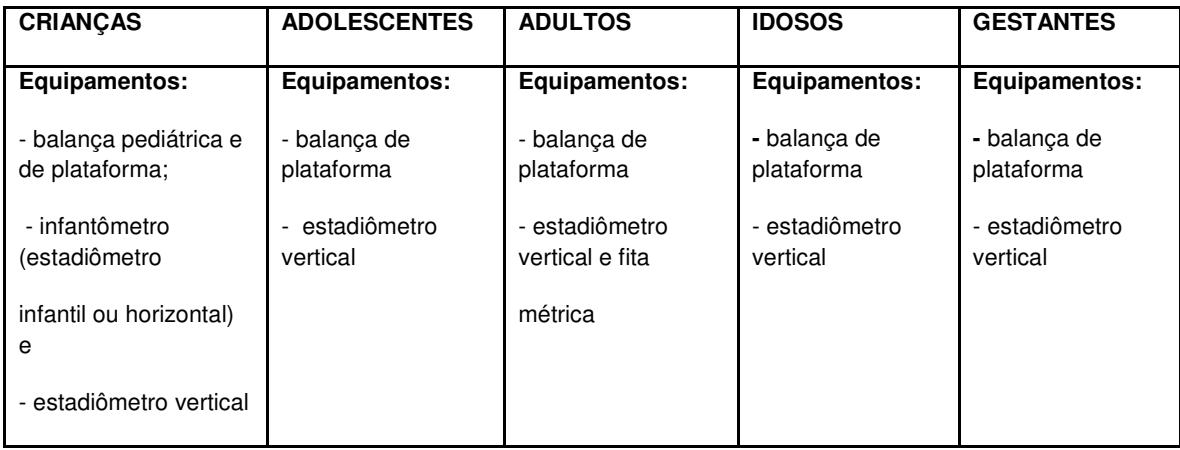

**Passo 2:** Disponibilizar para as equipes de saúde os instrumentos de operacionalização do SISVAN:

- Equipamentos antropométricos: balança pediátrica e de plataforma, infantômetro (estadiômetro infantil ou horizontal), estadiômetro vertical e fita métrica;

- Calculadora, planilha ou disco para a identificação do Índice de Massa Corporal  $(IMC)$ :

- Declaração de nascido vivo e/ou Caderneta de Saúde da Criança, Caderneta de Saúde do Adolescente, Caderneta de Saúde do Idoso, Caderneta de Saúde de Gestantes;

- Gráficos ou tabelas de crescimento infantil e tabelas de valores de IMC para classificação do estado nutricional do adolescente, segundo sexo;

- Mapa de acompanhamento do SISVAN para crianças, adolescentes, adultos, idosos e gestantes;

- Planilhas de Tanner para identificação do desenvolvimento puberal do adolescente;

- Gráficos ou tabelas para avaliação do estado nutricional da gestante segundo IMC por semana gestacional; e

- Formulário de marcadores do consumo alimentar do SISVAN.

**Passo 3:** as equipes de saúde devem identificar e acompanhar o público assistido, registrando as informações referentes ao diagnóstico nutricional e ao consumo alimentar.

**Passo 4:** após a realização da vigilância alimentar e nutricional individual, é necessário que todas as informações coletadas (peso, altura, informações sobre o consumo alimentar) sejam inseridas no sistema on-line do SISVAN Web. O registro pode ser feito na unidade de saúde, caso esta possua computador conectado à internet, ou podem ser enviadas para a regional de saúde ou Secretaria Municipal de Saúde para que o registro dos dados seja realizado no SISVAN Web.

O SISVAN Web é on-line e, para o registro das informações, é necessário o acesso à internet. As informações podem ser coletadas por meio de formulários nas Unidades de Saúde e posteriormente registradas. O registro das informações é realizado em um ambiente restrito e, para ter acesso a ele, a Secretaria Municipal de Saúde deve entrar em contato com a Coordenação-Geral de Alimentação e Nutrição;

**Passo 5:** os dados referentes ao estado nutricional (peso e altura) e consumo alimentar realizados pelos municípios são públicos, e a totalidade de registros dos dados municipais forma uma base de dados municipal, estadual e nacional do SISVAN. Os relatórios consolidados estão disponíveis no site da CGPAN (www.saude.gov.br/nutricao), no link "relatórios do SISVAN", e podem ser agrupados a partir do nível das unidades de saúde até em dados nacionais por fase do ciclo da vida.

## **Qualificação e implantação:**

a) Alimentar mensalmente o sistema (SISVAN);

b) O indicador percentual de crianças menores de cinco anos com baixo peso por idade foi assumido pelo SUS por meio do Pacto pela Vida, conforme descrito em Portaria Ministerial GM nº 325, de 21 de fevereiro de 2008.

O SISVAN faz parte dos sistemas de informação da atenção básica que devem ter alimentação regular para não ocorrer suspensão do PAB conforme Portaria nº 648/ GM, de 28 de março de 2006.

## **Legislação:**

Portaria nº 710/GM, de 10 de junho de 1999. Portaria nº 2.246/GM, de 18 de outubro de 2004. Portaria nº 648/GM de 28 de março de 2006.

Disponível em: http://nutricao.saude.gov.br

## **Contatos:**

Coordenação-Geral de Alimentação e Nutrição Correio eletrônico: nutricao@saude.gov.br Telefone: (61) 3306-8004

## **Ação: implantar o Programa Nacional de Suplementação de Ferro (PNSF)**

**Para quem:** todas as crianças, gestantes e mulheres no pós-parto e pós-aborto da população brasileira.

**Produto:** suplementação de crianças de 6 a 18 meses de idade, gestantes a partir da 20ª semana e mulheres até o terceiro mês pós-parto e pós-aborto.

**Para que serve:** instituído por meio da Portaria nº 730, de 13 de maio de 2005, o PNSF consiste na suplementação preventiva de ferro para crianças, gestantes e mulheres no pós-parto e pós-aborto. O PNSF, juntamente com a fortificação obrigatória das farinhas de trigo e milho com ferro e ácido fólico e a orientação nutricional, constitui o conjunto de estratégias voltadas para o controle e redução da anemia por deficiência de ferro no País. A anemia é a carência nutricional de maior magnitude no mundo. De acordo com o PNDS (2006), a prevalência de anemia é de 20,9% em crianças menores de cinco anos e de 29,4% em mulheres de idade fértil.

## **Distribuição dos suplementos:**

O PNSF prevê a distribuição de ferro, de forma universal e gratuitamente, às unidades de saúde que conformam a rede do SUS em todos os municípios brasileiros, de acordo com o número de crianças e gestantes que atendam ao perfil assistido pelo programa. O público assistido é orientado acerca de uma alimentação saudável e sobre a importância do consumo de alimentos fontes de ferro. Para os municípios com menos de 20.000 mil habitantes, os suplementos enviados são para 100% das crianças, gestantes e mulheres no pós-parto e pósaborto e, para os municípios com mais de 20.000 mil habitantes, o quantitativo enviado é para 30% da população. Os suplementos são produzidos e enviados aos municípios pelo Instituto de Tecnologia em Fármacos (Farmanguinhos) da Fiocruz (RJ).

## **Qualificação e implantação:**

**Passo 1:** após receber os suplementos, o município deve capacitar as equipes de saúde para esclarecer que eles são de uso preventivo, não sendo indicados para tratamento de anemia.

**Passo 2:** as equipes de saúde devem identificar e acompanhar o público assistido no programa.

Cada município deverá adotar a sua estratégia para a identificação da população que será atendida e rotineiramente acompanhada, podendo ser:

- Por demanda espontânea nas unidades de saúde (identificação durante as consultas regulares do crescimento e desenvolvimento infantil e do pré-natal);

- Por busca ativa, realizada por meio dos agentes comunitários de saúde, equipe

Saúde da Família;

- Por meio da indicação de parceiros que atuam na prevenção e controle dos distúrbios nutricionais em nível local, por exemplo, os líderes da Pastoral da Criança, entre outras.

**Passo 3:** registrar a execução do Programa de Suplementação por meio das informações sobre o número de pessoas (crianças, gestantes e mulheres no pósparto) que receberam quais e quantos suplementos mês a mês pelo sistema de gerenciamento do programa.

## **Incentivos financeiros:**

Os incentivos são repassados para o Instituto de Tecnologia e Fármacos (Farmanguinhos) da Fiocruz, por meio de portarias anuais. No ano de 2009 e de 2010 foram investidos, respectivamente, R\$ 19.999.899,88 e R\$ 6.500.863,84.

## **Legislação:**

Portaria nº 710/GM, de 10 de junho de 1999. Portaria nº 730/GM, de 13 de maio de 2005.

Disponível em: http://nutricao.saude.gov.br

## **Contatos:**

Coordenação-Geral de Alimentação e Nutrição Correio eletrônico: cgpan@saude.gov.br Telefone: (61) 3306-8004

## **Ação: acompanhar as condicionalidades da saúde das famílias beneficiárias do Programa Bolsa-Família**

**Para quem:** famílias com crianças menores de sete anos e gestantes beneficiárias do Programa Bolsa-Família nos municípios brasileiros.

**Produto:** famílias beneficiárias do Programa Bolsa-Família acompanhadas pelo SUS.

#### **Para que serve:**

• Realizar o acompanhamento das famílias do Programa Bolsa-Família, por meio da garantia dos serviços da atenção primária, que visam o cumprimento do calendário de vacinação, o crescimento e desenvolvimento da criança menor de sete anos, o seguimento do calendário de pré-natal da gestante e da assistência pós-parto, bem como a realização da vigilância nutricional.

• Realizar o monitoramento dessas ações no Sistema de Gestão do Bolsa-Família na Saúde, que possibilita os registros individuais da condição de saúde dos beneficiários.

## **Como realizar o acompanhamento das ações da saúde dos beneficiários do Programa Bolsa-Família:**

a) Acessar o Sistema de Gestão do Bolsa-Família na Saúde pelo site: www.saude.gov.br/nutricao e clicar no item: "Bolsa-Família" ou http://bolsafamilia. datasus.gov.br;

b) Clicar na opção: "Acesso Restrito";

c) Digitar usuário e senha;

d) Clicar na opção "Mapa de Acompanhamento" e selecionar uma das opções para impressão dos mapas:

- Por NIS
- Por bairro
- Por EAS

e) Clicar em "Pesquisar", onde será gerado um Mapa de Acompanhamento - com endereço, nome e NIS do responsável e dos membros da família que devem ser acompanhados pelo SUS;

f) Realizar atendimento/visita às famílias beneficiárias com perfil na saúde e preencher os dados no "Mapa Diário de Acompanhamento";

g) Para o registro do acompanhamento realizado, clicar na opção "Acompanhamento", digitar o NIS do responsável e, em seguida, clicar no item "Pesquisar". O sistema então disponibilizará o "Formulário de Inclusão e Alteração de Acompanhamento", que permitirá a inserção das informações de acompanhamento da família selecionada (família localizada, data de atendimento, vacinação em dia e tipo de aleitamento materno para crianças, se a mulher entre 14 e 44 anos é ou não gestante, pré-natal e data da última menstruação para gestantes, peso e altura para crianças e gestantes);

h) Após a digitação dos dados do acompanhamento, clicar em "Confirmar";

i) Os registros de acompanhamento dos beneficiários devem ser enviados semestralmente.

No primeiro semestre, até 30 de junho, correspondendo à 1ª vigência, e no segundo semestre, até 31 de dezembro, correspondendo a 2ª vigência.

## **Qualificação e implantação:**

a) Alimentar semestralmente o Sistema de Gestão do Programa Bolsa-Família na saúde, conforme calendário de vigência previsto;

b) Indicador percentual de famílias com perfil de saúde beneficiárias do programa acompanhadas pela Atenção Primária à Saúde: foi assumido pelo SUS, por meio do Pacto pela Vida, conforme descrito em Portaria Ministerial GM nº 2.669, de 3 de novembro de 2009.

## **Incentivos financeiros:**

Índice de Gestão Descentralizada (IGD) — criado para apoiar os Estados e municípios na gestão do programa. Os recursos são calculados com base no cumprimento das responsabilidades da assistência social, educação e saúde no programa. Os recursos são enviados aos municípios pelo Fundo Municipal de Assistência Social. As portarias que estabelecem o IGD são: Portaria nº 148, de 27 de abril de 2006, Portaria nº 66, de 3 de março de 2008, Portaria nº 76, de 6 março de 2008, e Portaria nº 220, de 25 de junho de 2008.

Financiamento Federal das Ações de Alimentação e Nutrição (FAN) — os Estados, o Distrito Federal e os municípios acima de 150 mil habitantes recebem recursos financeiros para a estruturação e a implementação das ações de alimentação e nutrição no âmbito das Secretarias Estaduais e Municipais de Saúde, com base na Política Nacional de Alimentação e Nutrição. O recurso é estabelecido pela Portaria nº 2.324, de 6 de outubro de 2009. Os recursos são repassados em parcela única aos Fundos Estaduais e Municipais de Saúde no bloco de financiamento da gestão do SUS, componente para implantação de ações e serviços de saúde.

## **Legislação:**

Lei nº 10.836, de 9 de janeiro de 2004. Decreto nº 5.209, de 17 de setembro de 2004. Portaria Interministerial MS/MDS nº 2.509, de 18 de novembro de 2004. Portaria nº 148/GM, de 27 de abril de 2006. Decreto nº 6.157, de 16 de julho de 2007. Portaria nº 66/GM, de 3 de março de 2008. Decreto nº 6.392, de 12 de março de 2008. Decreto nº 6.917, de 30 de julho de 2009.

## **Publicações:**

Manual de Orientações sobre o Bolsa-Família na Saúde. Manual para os agentes comunitários de saúde: Alimentação e Nutrição para as Famílias do Programa Bolsa-Família.

Disponível em: http://nutricao.saude.gov.br

## **Contatos:**

Coordenação-Geral de Alimentação e Nutrição Correio eletrônico: cgpan@saude.gov.br ou bfasaude@saude.gov.br Telefone: (61) 3306-8024

## **Ação: implantar o Programa Nacional de Suplementação de Vitamina A**

**Para quem:** todas as crianças e puérperas residentes nos Estados da Região Nordeste, Vale do Jequitinhonha e Mucuri, de Minas Gerais, e municípios da Amazônia Legal pertencentes ao Pacto de Redução da Mortalidade Infantil.

**Produto:** suplementação de crianças de 6 a 59 meses de idade e puérperas no pós-parto imediato (antes da alta hospitalar).

**Para que serve:** o programa consiste na suplementação preventiva com megadoses de vitamina A de 100.000UI às crianças de 6 a 11 meses e com megadoses de vitamina A de 200.000UI às crianças de 12 a 59 meses e às puérperas. A vitamina A é essencial às funções ligadas ao sistema visual, crescimento e sistema imune, reduzindo a gravidade das infecções e, por consequência, promove recuperação mais rápida de diarreias e infecções respiratórias em crianças. A reserva adequada de vitamina A reduz em 23% a mortalidade infantil por diarreia e sarampo e em 40% a mortalidade materna. De acordo com a Pesquisa Nacional de Demografia em Saúde - PNDS (2006), a prevalência de deficiência de vitamina A é de 17,4% em crianças menores de cinco anos e de 12,3% em mulheres de idade fértil.

## **Distribuição dos suplementos:**

A distribuição é realizada de forma universal e gratuita às unidades de saúde que conformam a rede do SUS. O público assistido é orientado acerca de uma alimentação saudável e sobre a importância do consumo de alimentos fontes de vitamina A. Atualmente são enviados suplementos para 100% das crianças de 6 a 11 meses, 60% das crianças de 12 a 59 meses e 60% das puérperas. Os suplementos são produzidos e enviados aos Estados pelo Instituto de Tecnologia em Fármacos (Farmanguinhos) da Fiocruz (RJ).

## **Qualificação e implantação:**

**Passo 1:** Após receber os suplementos de Farmanguinhos, o município deve capacitar as equipes de saúde.

**Passo 2:** as equipes de saúde devem identificar e acompanhar o público assistido no programa.

Cada município deverá adotar a sua estratégia para a identificação da população que será atendida e rotineiramente acompanhada, podendo ser:

- Por demanda espontânea nas unidades de saúde (identificação durante as consultas regulares do crescimento e desenvolvimento infantil e do pré-natal);

- Por busca ativa, realizada através dos agentes comunitários de saúde, equipe Saúde da Família;

- Em campanhas de vacinação e em maternidades;

- Por meio da indicação de parceiros que atuam na prevenção e controle dos distúrbios nutricionais em nível local, por exemplo, os líderes da Pastoral da Criança, entre outras.

**Passo 3:** Registrar a execução do Programa de Suplementação por meio das informações sobre o número de pessoas (crianças, gestantes e mulheres no pósparto) que receberam quais e quantos suplementos mês a mês pelo sistema de gerenciamento do programa.

#### **Incentivos financeiros:**

Os incentivos são repassados para o Instituto de Tecnologia e Fármacos (Farmanguinhos) da Fiocruz, por meio de portarias anuais. No ano de 2009 e de 2010 foram investidos, respectivamente, R\$ 2.168.045,58 e R\$ 1.552.577,28.

#### **Legislação:**

Portaria nº 710/GM, de 10 de junho de 1999. Portaria nº 729/GM, de 13 de maio de 2005.

Disponível em: http://nutricao.saude.gov.br

#### **Contatos:**

Coordenação-Geral de Alimentação e Nutrição Correio eletrônico: cgpan@saude.gov.br Telefone: (61) 3306-8004

## **Ação: implantar a Estratégia Nacional para Alimentação Complementar Saudável (ENPACS)**

**Para quem:** para toda a população brasileira.

**Produto:** profissionais da Atenção Primária à Saúde sensibilizados para fortalecer as ações de apoio e promoção à alimentação complementar saudável no Sistema Único de Saúde.

**Para que serve:** É uma estratégia necessária para fortalecer as ações de apoio e promoção à alimentação complementar saudável no Sistema Único de Saúde. Pretende incentivar a orientação alimentar para crianças menores de dois anos como atividade de rotina nos serviços de saúde, contemplando a formação de hábitos alimentares saudáveis desde a infância, com a introdução da alimentação complementar em tempo oportuno e de qualidade, respeitando a identidade cultural e alimentar das diversas regiões brasileiras. A ENPACS está inserida no contexto da Política Nacional de Alimentação e Nutrição e da Política Nacional de Promoção da Saúde, que tem como eixo estratégico a promoção da alimentação saudável e adequada.

#### **Como credenciar no programa:**

Para a implementação da Estratégia Nacional para a Alimentação Complementar Saudável, serão adotadas as seguintes etapas:

a) Realizar oficinas para formação de multiplicadores sobre a ENPACS aos profissionais de saúde e outros profissionais das unidades de atenção à saúde, das esferas estaduais e municipais do SUS;

b) Sensibilizar os gestores estaduais e municipais a implantar a ENPACS como instrumento para a promoção de uma alimentação complementar saudável;

c) Sensibilizar e mobilizar os profissionais de saúde e outros profissionais atuantes das unidades de atenção à saúde envolvidos na temática quanto à relevância da efetiva implantação da ENPACS;

d) Divulgar os materiais de apoio elaborados pelo Ministério da Saúde para contribuir na implantação da ENPACS;

e) Acompanhar o processo de implantação da ENPACS nos Estados e municípios por meio de indicadores previamente definidos;

f) Monitorar e avaliar o processo de implantação da ENPACS por meio do Sistema de Vigilância Alimentar e Nutricional Web e outros instrumentos pactuados;

g) Capacitar os tutores da Rede Amamenta Brasil na implementação da ENPACS;

h) Atuar conjuntamente e fortalecer a Rede Amamenta Brasil com informações sobre a introdução da alimentação complementar.

## **Qualificação e implantação:**

Para garantir o alcance e a efetividade da proposta, formou-se um núcleo operacional de facilitadores capacitados pela Rede Internacional em Defesa do direito de Amamentar (IBFAN Brasil) e a Coordenação-Geral de Alimentação e Nutrição do Ministério da Saúde. Esse núcleo operacional capacitou uma rede de tutores estaduais, em todas as Unidades da Federação, que são responsáveis por multiplicar as oficinas nos estados, nos municípios e por conseqüência nas unidades Básicas de Saúde de seus municípios. A rede de multiplicadores formados nos estados tem a responsabilidade de replicar a estratégia no âmbito dos municípios e de suas UBSs.

## **Incentivos financeiros:**

Os estados e municípios com mais de 150 mil habitantes podem utilizar recursos do fundo de Alimentação e Nutrição (FAN) para a implementação da ENPACS em nível local.

## **Legislação:**

A Portaria que irá reger a ENPACS ainda está em elaboração.

## **Contatos:**

Coordenação-Geral de Alimentação e Nutrição Correio eletrônico: cgpan@saude.gov.br Telefone: (61) 3306-8004